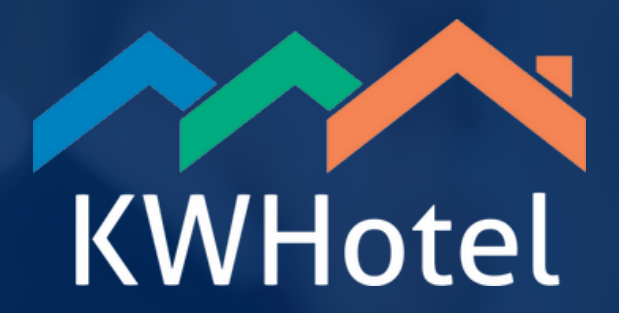

# **Szkolenie KWHotel**

· Rodzaje szkoleń

· Przygotowanie

· Agenda

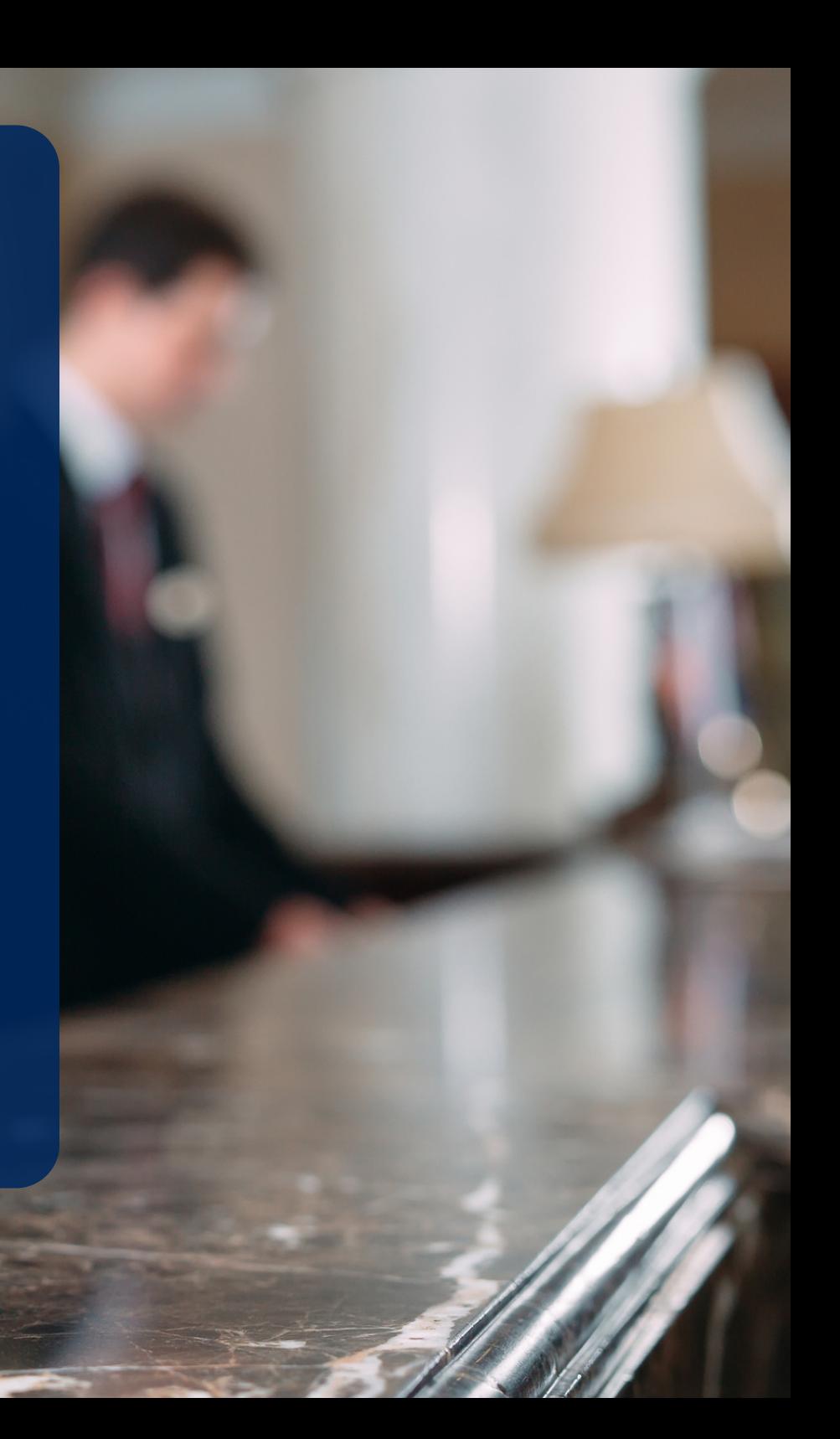

## **Rodzaje szkoleń ONLINE**

### **WDROŻENIE dwugodzinne**

Skonfiguruj program krok po kroku razem z naszym specjalistą oraz poznaj podstawy pracy z KWHotel. Wersja dwugodzinna, pozwalająca na podstawową konfigurację i omówienie elementarnych zasad działania systemu.

### **WDROŻENIE czterogodzinne**

Skonfiguruj program krok po kroku razem z naszym specjalistą oraz poznaj podstawy pracy z KWHotel. Wersja czterogodzinna, pozwalająca na rozbudowaną konfigurację oraz omówienie bardziej zaawansowanych funkcji systemu.

#### **SZKOLENIE ośmiogodzinne**

Kompleksowe szkolenie podzielone na trzy sesje. Pierwsza część szkolenia poświęcona jest obszarom strategicznym i administracyjnym, druga to warsztaty dla recepcji, trzecia zaś przeznaczona jest dla kadry zarządzającej.

## **Szkolenie STACJONARNE**

Zbierz swój zespół na miejscu w obiekcie i weźcie udział w maksymalnie nastawionych na praktykę **warsztatach**.

8-godzinne spotkanie prowadzi **Milena Cieślak** - specjalistka ds. szkoleń z 7-letnim doświadczeniem.

*"Podczas szkolenia wspólnie szukamy luk w procesach, analizujemy ścieżki i procedury recepcyjne, a także omawiamy problemy, które zespół napotyka w codziennej pracy i komunikacji z gośćmi.*

*Wspólnie przechodzimy przez wszystkie ustawienia i dostosowujemy program pod specyfikę Twojego obiektu.*

*To także okazja, aby wymienić się wzajemnymi doświadczeniami i wiedzą. Gdy wychodzę z hotelu po szkoleniu, moim celem jest zostawić Twój zespół z poczuciem, że w pełni wykorzystuje możliwości KWHotel."*

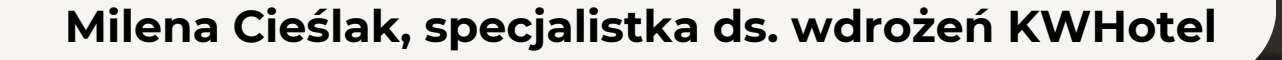

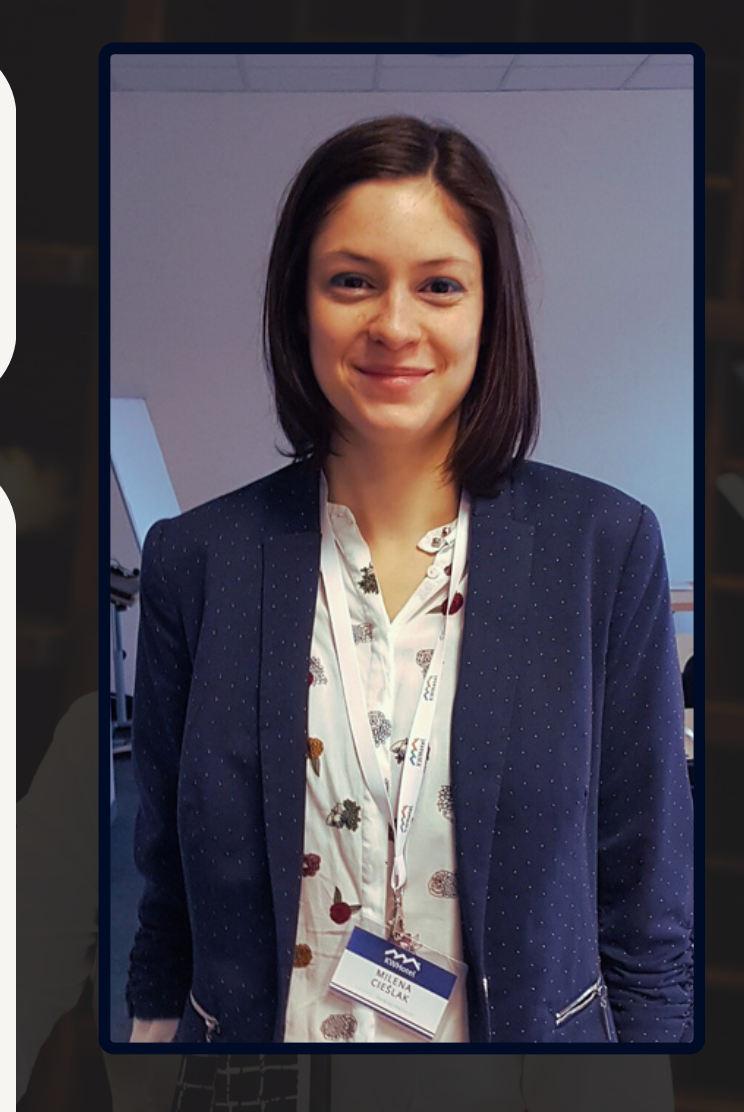

## **Co warto przygotować do szkolenia**

### **Dzięki temu sprawnie omówimy więcej modułów:**

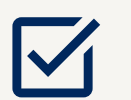

**V** Rozpiskę pokoi - ilość osób i kategorie

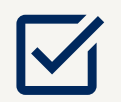

Podstawowy cennik obiektu

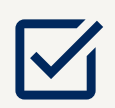

Komunikację do Gości - rodzaje wiadomości (np. potwierdzenie rezerwacji, prośba o płatność)

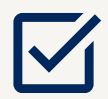

Stabilne połączenie z Internetem

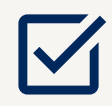

Hasło do konta administratora systemu Windows

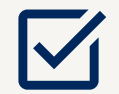

Dane dostępowe do poczty e-mail, jeżeli to możliwe

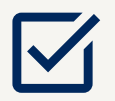

Opcjonalnie - dostęp do konta Booking.com obiektu, jeżeli planujesz połączenie z KWHotel

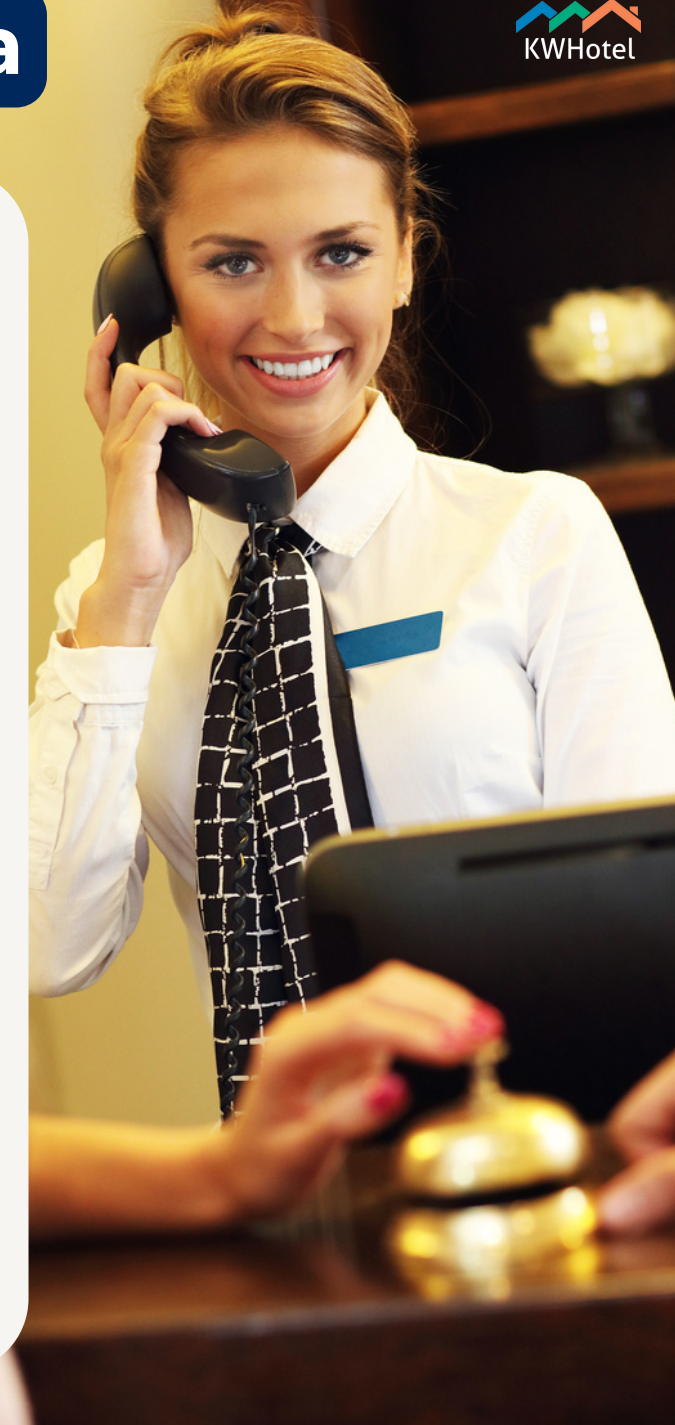

## **Agenda szkoleń i wdrożeń**

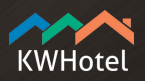

#### **Zagadnienie Wdrożenie 2h** Tworzenie grup pokoi Tworzenie bazy pokoi Weryfikacja struktury pokoi Plany cenowe Sprawdzenie stawek VAT Konta użytkowników Grafik rezerwacji Obsługa rezerwacji Dokumenty księgowe **Wdrożenie 4h Szkolenie 8h** Wspólne stworzenie kilku grup pokoi w ramach nauki Wspólne stworzenie kilku grup pokoi w ramach nauki Wspólne stworzenie kilku pokoi w ramach nauki Wspólne stworzenie kilku pokoi w ramach nauki Weryfikacja pod kątem wykupionych synchronizacji Weryfikacja pod kątem wykupionych synchronizacji Podstawowy plan cenowy | Roczny | Pod synchronizację Kilka planów cenowych | Roczne | Pod synchronizację Omówienie tworzenia kont | Wspólne stworzenie jednego Sprawdzenie podstawowej konfiguracji stawek VAT Sprawdzenie podstawowej konfiguracji stawek VAT Omówienie tworzenia kont | Wspólne stworzenie jednego Podstawowe omówienie obsługi grafiku rezerwacji Pełne omówienie obsługi grafiku rezerwacji | Trening Podstawowe omówienie obsługi rezerwacji Pełne omówienie obsługi rezerwacji | Trening Podstawowe omówienie wystawiania dokumentów Rozszerzone omówienie wystawiania dokumentów Podstawowe omówienie Rozszerzone omówienie

Moduł Posiłków

modułu Posiłków

modułu Posiłków

Wspólne stworzenie wszystkich grup pokoi

Wspólne stworzenie wszystkich pokoi

Weryfikacja pod kątem wykupionych synchronizacji

Kilka planów cenowych | Roczne | Pod synchronizację

Pełne sprawdzenie konfiguracji stawek VAT

Omówienie tworzenia kont | Stworzenie wszystkich kont

Pełne omówienie obsługi grafiku rezerwacji | Trening

Pełne omówienie obsługi rezerwacji | Trening

Rozszerzone omówienie wystawiania dokumentów

Rozszerzone omówienie modułu Posiłków

# **Agenda szkoleń i wdrożeń - kontynuacja**

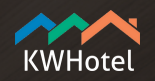

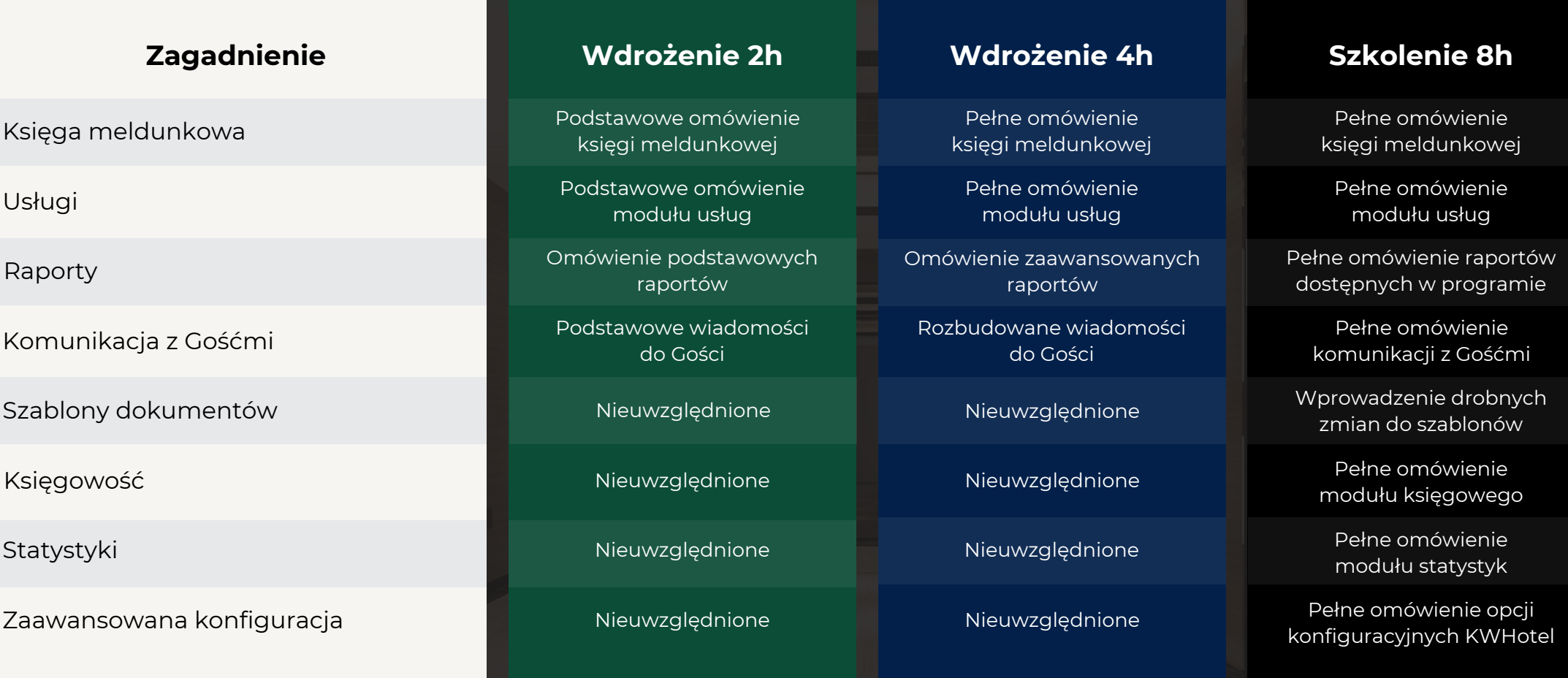

# **Bądź na bieżąco z nowościami KWHotel**

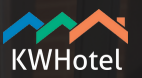

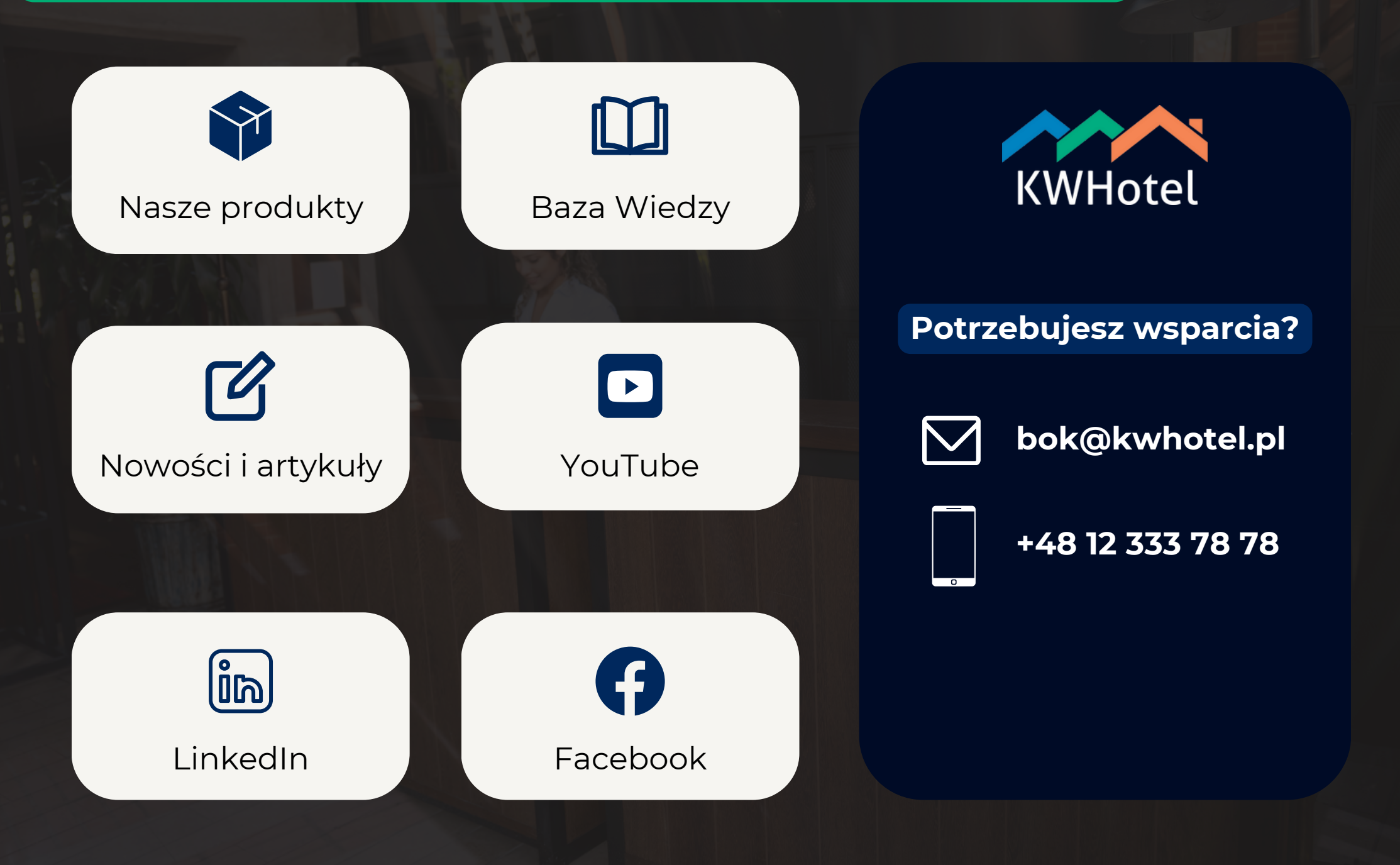